## Język SQL. Rozdział 4. Funkcje grupowe – zadania

1. Wyświetl najniższą i najwyższą pensję w firmie. Wyświetl informację o różnicy dzielącej najlepiej i najgorzej zarabiających pracowników.

 MINIMUM MAKSIMUM RÓŻNICA ---------- ---------- ---------- 208 1730 1522

2. Wyświetl średnie pensje dla wszystkich etatów. Wyniki uporządkuj wg malejącej średniej pensji.

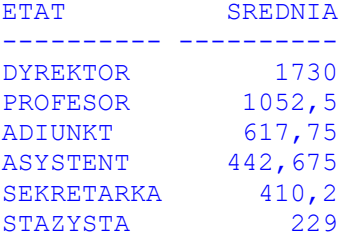

3. Wyświetl liczbę profesorów zatrudnionych w Instytucie

PROFESOROWIE ------------ 4

4. Znajdź sumaryczne miesięczne płace dla każdego zespołu. Nie zapomnij o płacach dodatkowych.

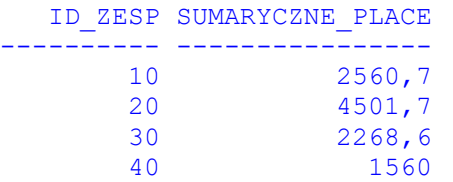

5. Zmodyfikuj zapytanie z zadania poprzedniego w taki sposób, aby jego wynikiem była sumaryczna miesięczna płaca w zespole, który wypłaca swoim pracownikom najwięcej pieniędzy.

MAKS\_SUM\_PLACA -------------- 4501,7

6. Dla każdego pracownika wyświetl pensję najgorzej zarabiającego podwładnego. Wyniki uporządkuj wg malejącej pensji.

```
 ID_SZEFA MINIMALNA 
---------- ---------- 
           1730 
 110 480 
 120 480 
     100 410,2 
 130 250 
 140 208
```
7. Wyświetl numery zespołów wraz z liczbą pracowników w każdym zespole. Wyniki uporządkuj wg malejącej liczby pracowników.

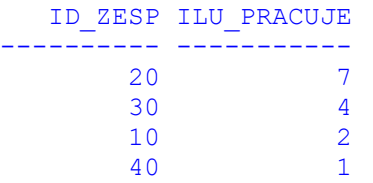

8. Zmodyfikuj zapytanie z zadania poprzedniego, aby wyświetlić numery tylko tych zespołów, które zatrudniają więcej niż 3 pracowników.

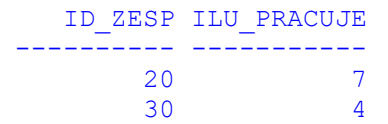

9. Sprawdź, czy identyfikatory pracowników są unikalne. Wyświetl zdublowane wartości identyfikatorów.

nie wybrano żadnych wierszy

10. Wyświetl średnie pensje wypłacane w ramach poszczególnych etatów i liczbę zatrudnionych na danym etacie. Pomiń pracowników zatrudnionych po 1990 roku.

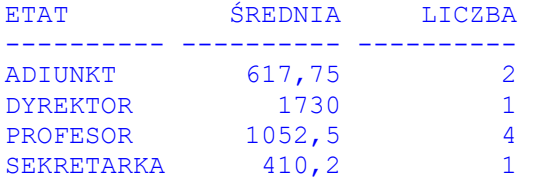

11. Zbuduj zapytanie, które wyświetli średnie i maksymalne pensje asystentów i profesorów w poszczególnych zespołach (weź pod uwagę zarówno płace podstawowe jak i dodatkowe). Dokonaj zaokrąglenia pensji do wartości całkowitych. Wynik zapytania posortuj wg identyfikatorów zespołów i nazw etatów.

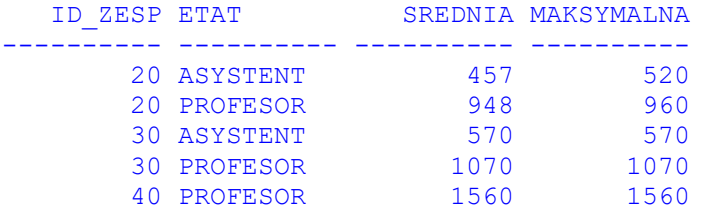

12. Zbuduj zapytanie, które wyświetli, ilu pracowników zostało zatrudnionych w poszczególnych latach. Wynik posortuj rosnąco ze względu na rok zatrudnienia.

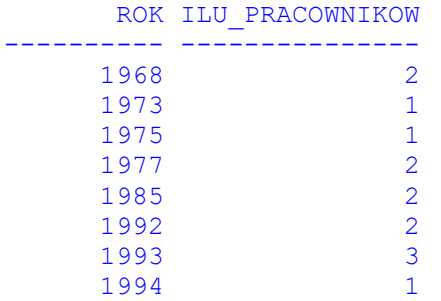

13. Zbuduj zapytanie, które policzy liczbę liter w nazwiskach pracowników i wyświetli liczbę nazwisk z daną liczbą liter. Wynik zapytania posortuj rosnąco wg liczby liter w nazwiskach.

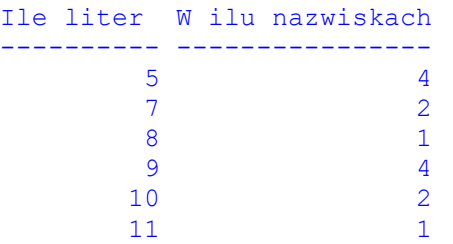

14. Zbuduj zapytanie, które wyliczy, ilu pracowników w swoim nazwisku posiada chociaż jedną literę "a" lub "A", a ilu chociaż jedną literę "e" lub "E".

Ile nazwisk z A Ile nazwisk z E -------------- ------------<br>9 9 7

15. Dla każdego zespołu wyświetl jego identyfikator, sumę płac pracowników w nim zatrudnionych oraz listę pracowników w formie: nazwisko:podstawowa płaca pracownika. Dane pracowników na liście mają zostać oddzielone średnikami. Wynik posortuj wg identyfikatorów zespołów.

ID\_ZESP SUMA\_PLAC PRACOWNICY ------- --------- ---------------------------------------------------------- 10 2140,2 MAREK:410,2;WEGLARZ:1730 20 4316,2 BRZEZINSKI:960;JEZIERSKI:439,7;KONOPKA:480;KOSZLAJDA:590; KROLIKOWSKI:645,5;MATYSIAK:371;MORZY:830<br>2008 BIALY:250;HAPKE:480;SLOWINSKI:1070;ZAKRZI 30 2008 BIALY:250;HAPKE:480;SLOWINSKI:1070;ZAKRZEWICZ:208 40 1350 BLAZEWICZ:1350